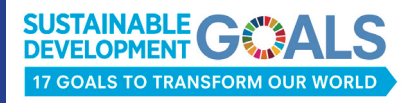

## **[AFPWAA WORKSHOP]**

AFP Forum から下記の課題に最も相応しい一枚の写真を 選択してレポートを作成してください

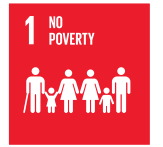

# **SDGs 目標 "NO POVERTY" — 貧困をなくそう —**

### 応募期間 2019.01.10 ~ 2019.03.31

#### [応募要項]

1. AFP Forum データベースから課題「"NO POVERTY" - 貧困をなくそう - | に相応しい と考える1枚の写真を選定してください。

2. 選定した報道写真に日本語タイトルをつけてください。

3. 選定理由を200字~400字程度で記述してください (日本語)。

4. 応募受付はオンライン (http://ur0.work/Peao) にて行います。応募に際してはあなた が所属する教育機関(大学)のメールアドレスを使用してください。

高校・中学校等に在籍で学校のメールアドレスを所有していない方は、最初にラウンドテー ブルコムのサイト (https://l-tanq.roundtable.jp/ad/afpwaa-workshop/) で転送用アドレス

を取得して下さい(無料)。取得後にそのアドレスを応募フォームにご記入ください。

 $5.65$ 募期間 : 2019年1月10日~2019年3月31日

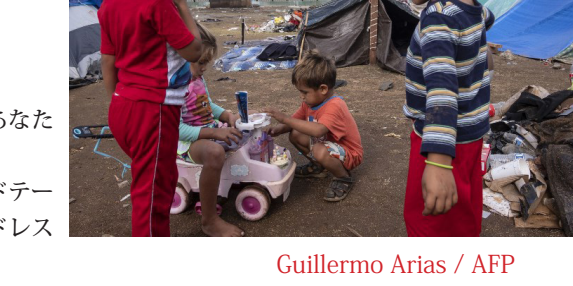

6. 発表: 4月中旬予定。全応募作品を AFPWAA ワークショップ特設サイトに掲載します (掲載プラットフォームは Instagram、AFPBB サイトを予定)。優秀作品には副賞を贈呈いたします。

7. 応募要項は AFPWAA サイト http://www.afpwaa.com/ にも掲載します。

今回のワークショップの目的は、世界各国13.000社のメディアが活用している海外通信社のデータベースを課題制作を通じて、実 際に自らの体験として学習してみることにあります。

■主催:AFP World Academic Archive ■協賛:SDGs ポイント研究所@ジャパン ( 事務局: 有限会社ラウンドテーブルコム)

■ AFP 通信

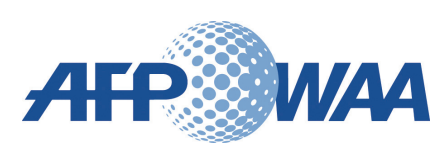

AFP (フランス通信: Agence France-Presse) は、1835 年に創立された、世界で最も長い歴史を持つ通信社 であり、ロイター、AP 通信とならんで、世界3大通信社のひとつです。

AFP WAA (AFP World Academic Archive) は、AFP の 30 万点以上のニュース動画、約 4,600 万枚の写真を 収蔵したデジタルアーカイブです。ご契約いただいた教育機関に所属する教職員、学生のみなさんはアカデ ミックユースに限定して、コンテンツを自由にご利用いただくことが出来ます。

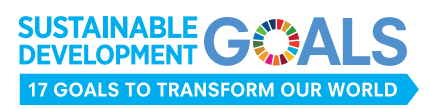

#### ■ SUSTAINABLE DEVELOPMENT GOALS (SDGs)

SDGs は、2015年9月の国連サミットで全会一致で採択された世界を変えるための17の国際 。目標

持続可能な世界を実現するための17 のゴール・169 のターゲットから構成され、地球上の誰-人として取り残さない (leave no one behind) ことを誓っています。SDGs は発展途上国のみ ならず、先進国自身が取り組むユニバーサルなものであり、日本としても積極的に取り組んで 。います

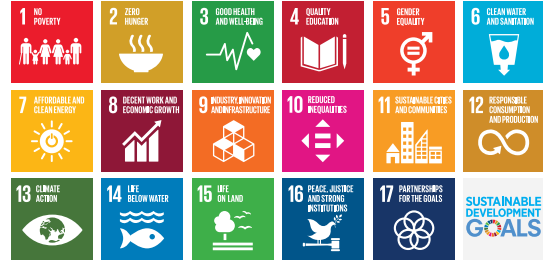

応募要項の詳細につきましてはこちらにお問い合わせください。

SDGs ポイント研究所@ジャパン ( 事務局 : 有限会社ラウンドテーブルコム) sdgspoint-labo@roundtable-jp https://l-tang.roundtable.jp/ad/afpwaa-workshop/

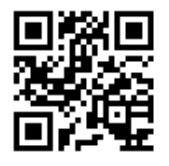

#### AFP Forum 応募用アカウント登録手順

以下の AFP Forum アカウント申請サイトから新規登録を行ってください。申請を受理すると新規アカウントの登録手順をお知<br>らせいたします(自動返信メール)。 らせいたします (自動返信メール)。

#### http://urx.red/PcaO

, I<br>なお、申請可能なメールアドレスは大学(教育機関等)が所属する学生に発行したメールアドレス、または RTC が発行した転送 。<br>用アドレスに限定されます。個人メールアドレスは利用出来ませんのでご注意ください。

また、AFP Forum のご利用は PC のみに限定されます。スマートフォン等でのご利用は出来ませんのでご注意ください。

申請を受理すると、新規アカウントの登録手順をお知らせいたします(自動返信メール)。

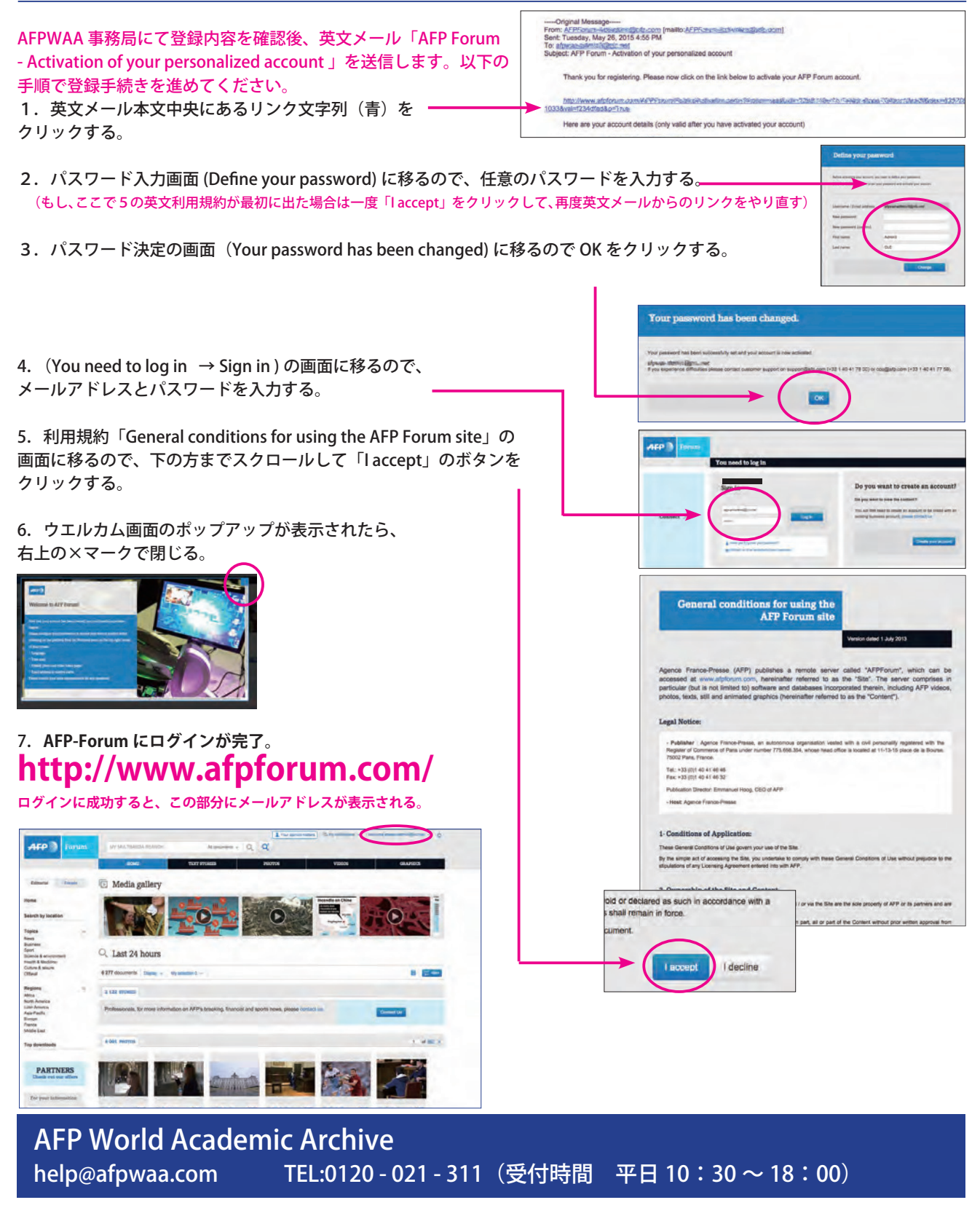